## **Secondary IEP Planning and Assessment:**

#### **Calculating Gaps Based on Postsecondary Goals**

#### **Alison Lowenthal** Secondary Special Education Coordinator *Sponsored by: Idaho State Department of Education Division of Student Achievement and School Improvement Division of Special Education* alowenthal@sde.idaho.gov

## **Objectives**

To provide participants with:

 $\checkmark$  information on how to use multiple forms of transition assessment.

 $\checkmark$  information on how to use transition assessment to craft students centered compliant transition plans.

 $\checkmark$  instruction in completing a gap analysis based on a student's identified postsecondary goals.

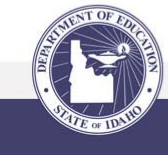

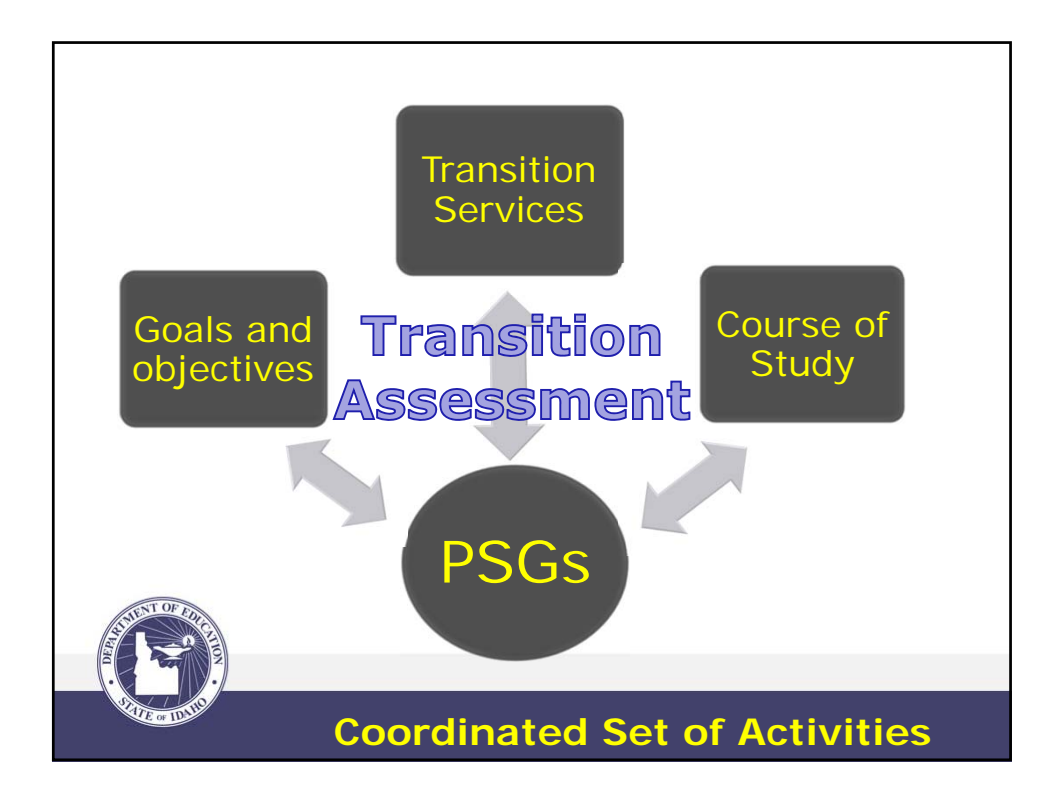

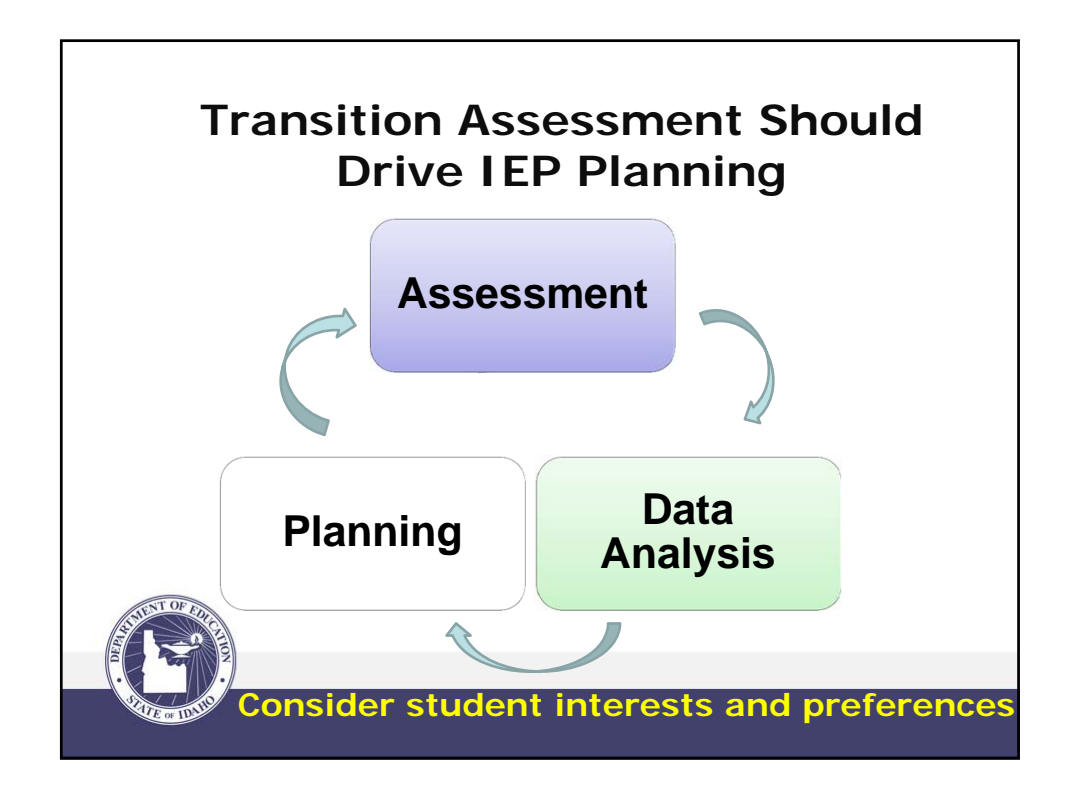

## **Identify the Postsecondary Goal**

# **Meet Jenny**

#### **Postsecondary Goal:**

Attend college to study architecture.

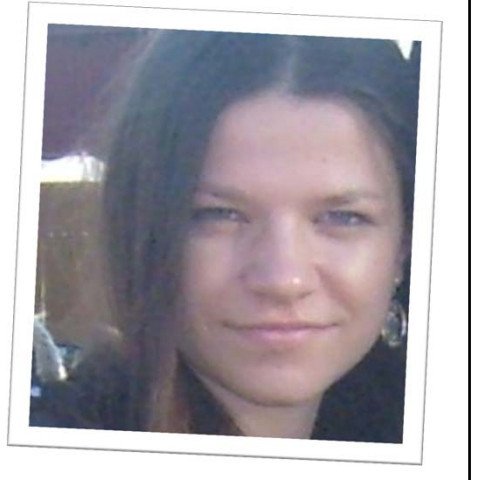

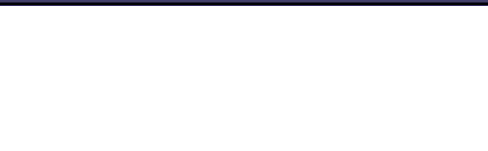

### **Step One: Determine the Criteria for the Postsecondary Goals.**

Use:

- •College entrance requirements;
- •Community college/vocational testing scores- without remediation;
- •Skill levels needed for the postsecondary program;
- •ONET for job related skills;
- •Tasks analysis of daily living skills.

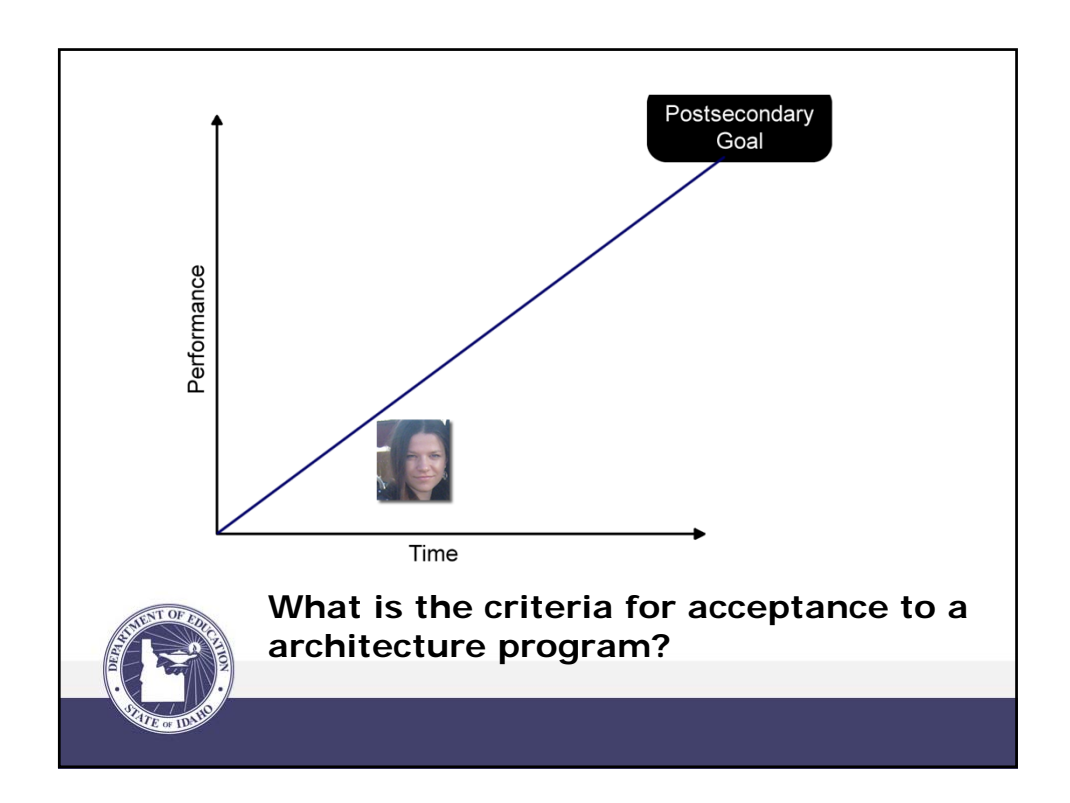

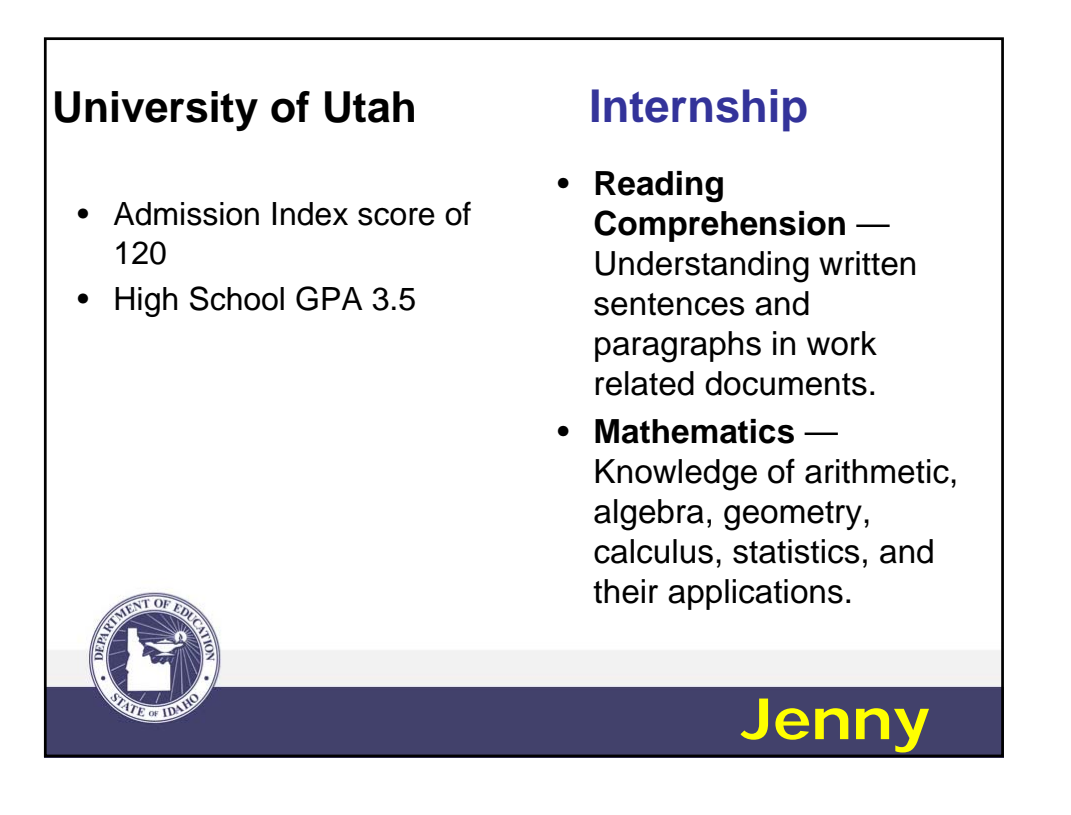

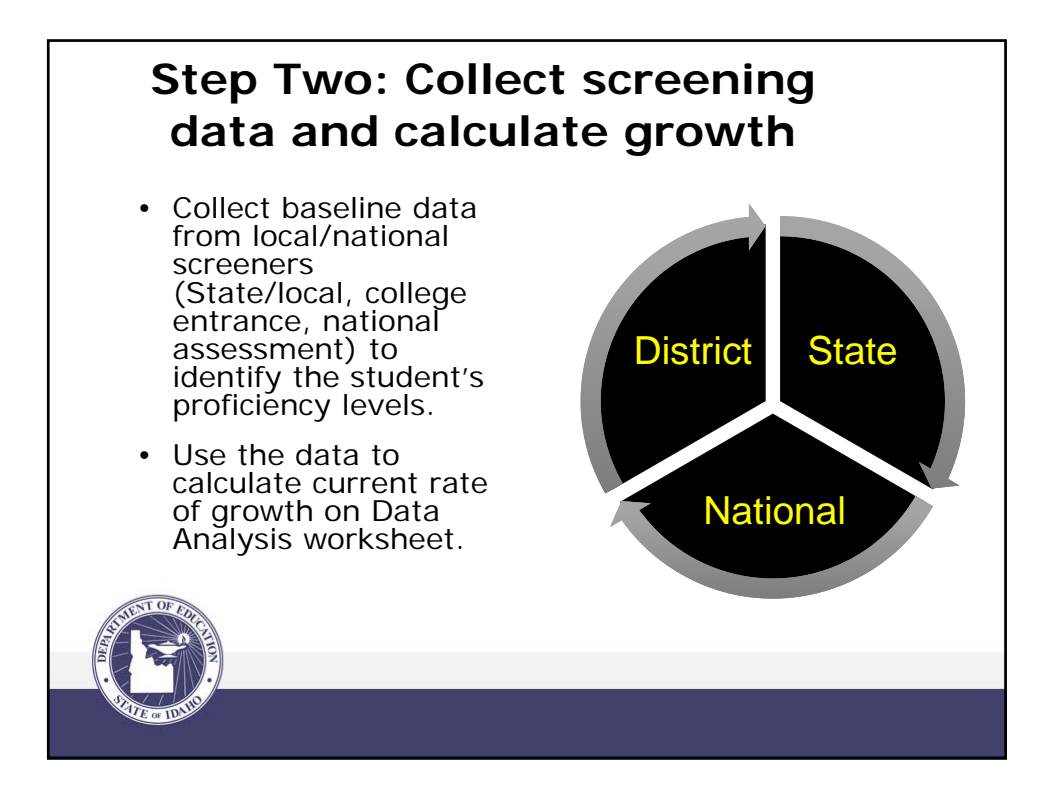

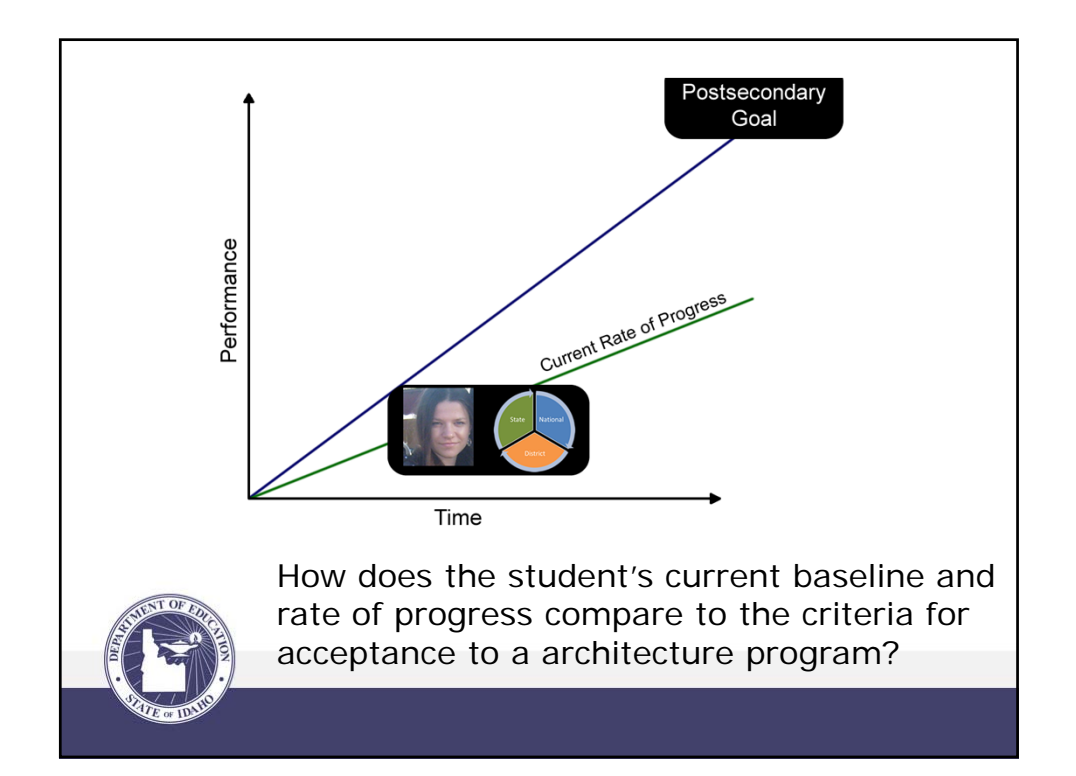

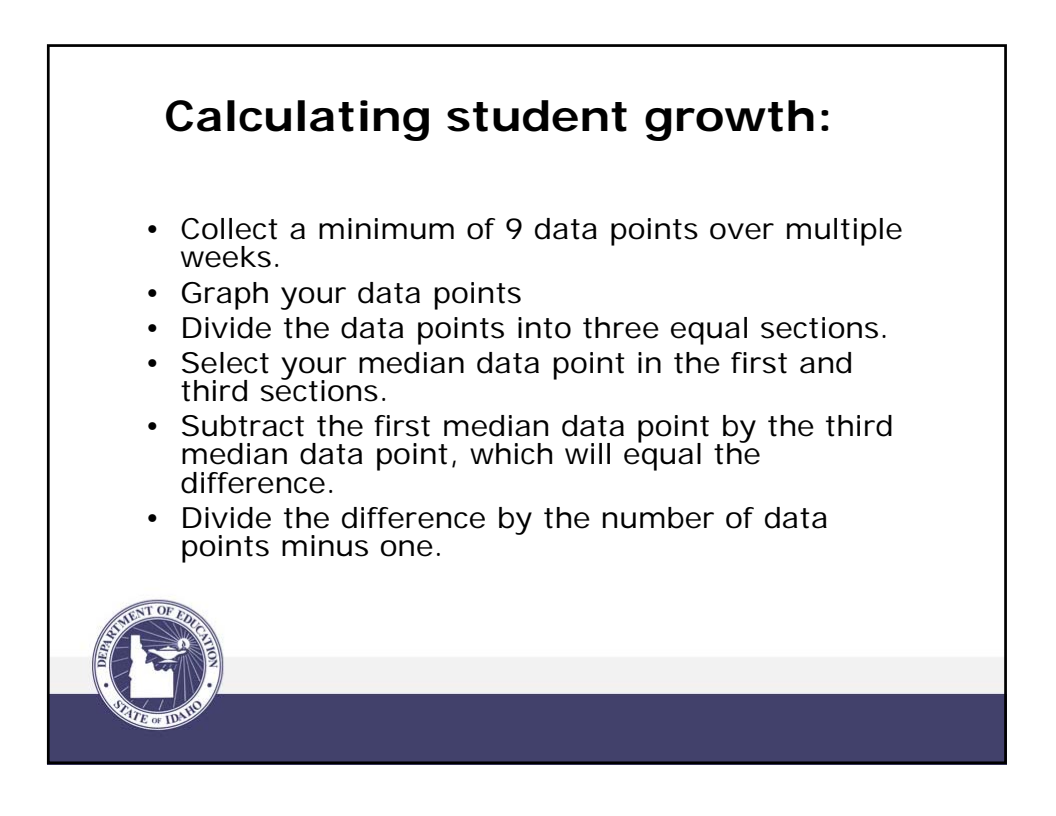

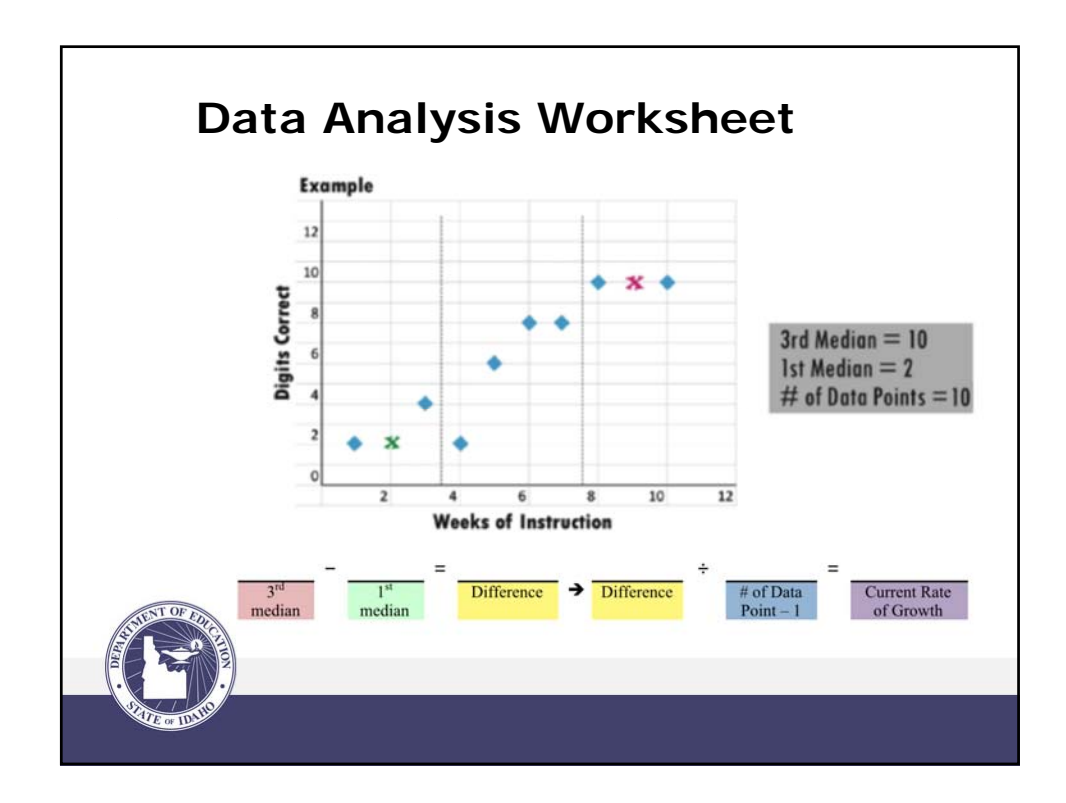

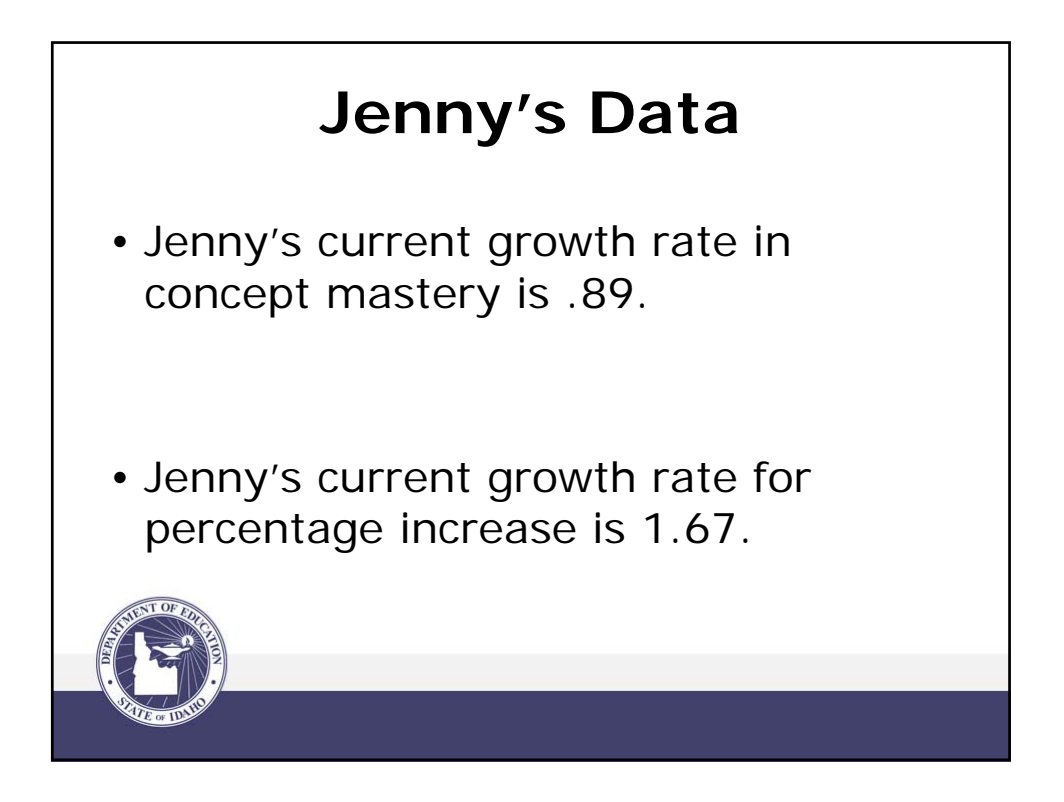

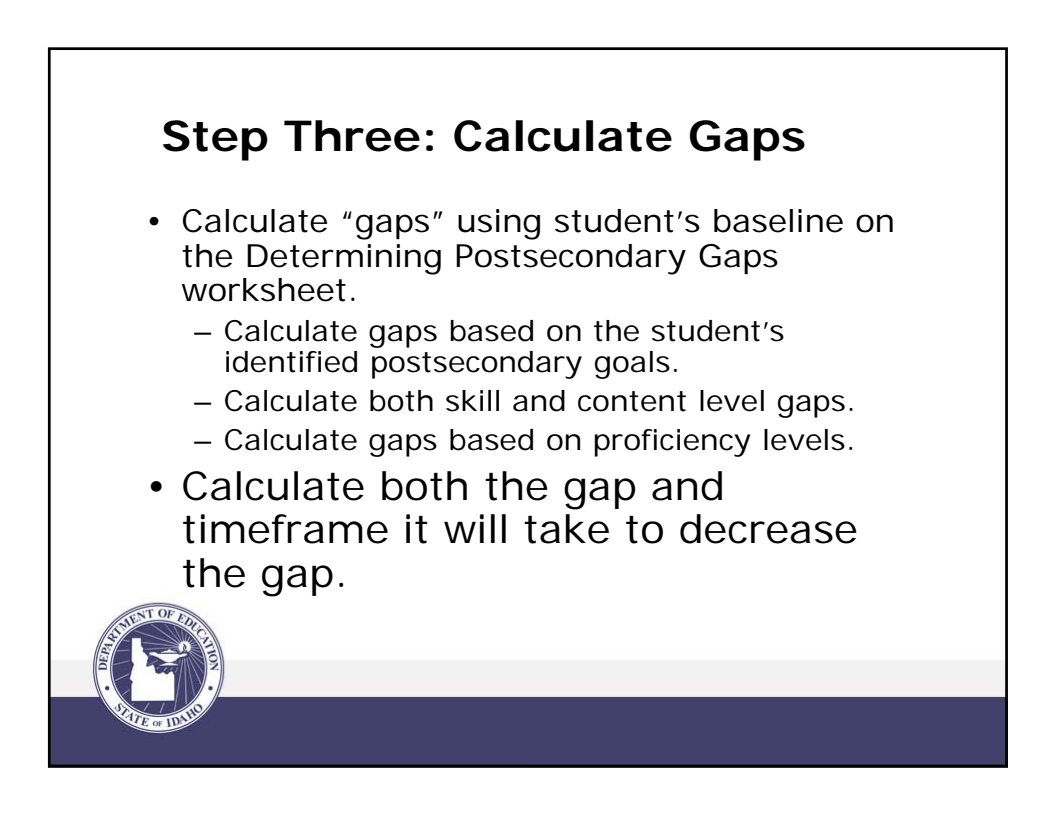

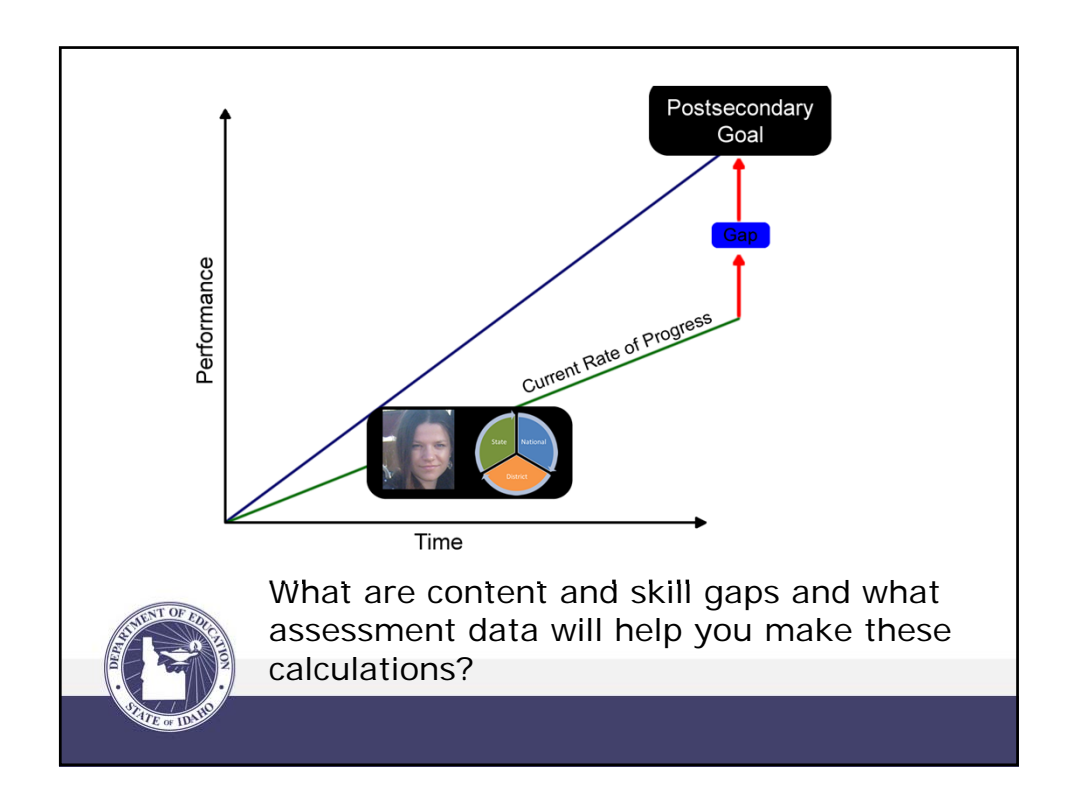

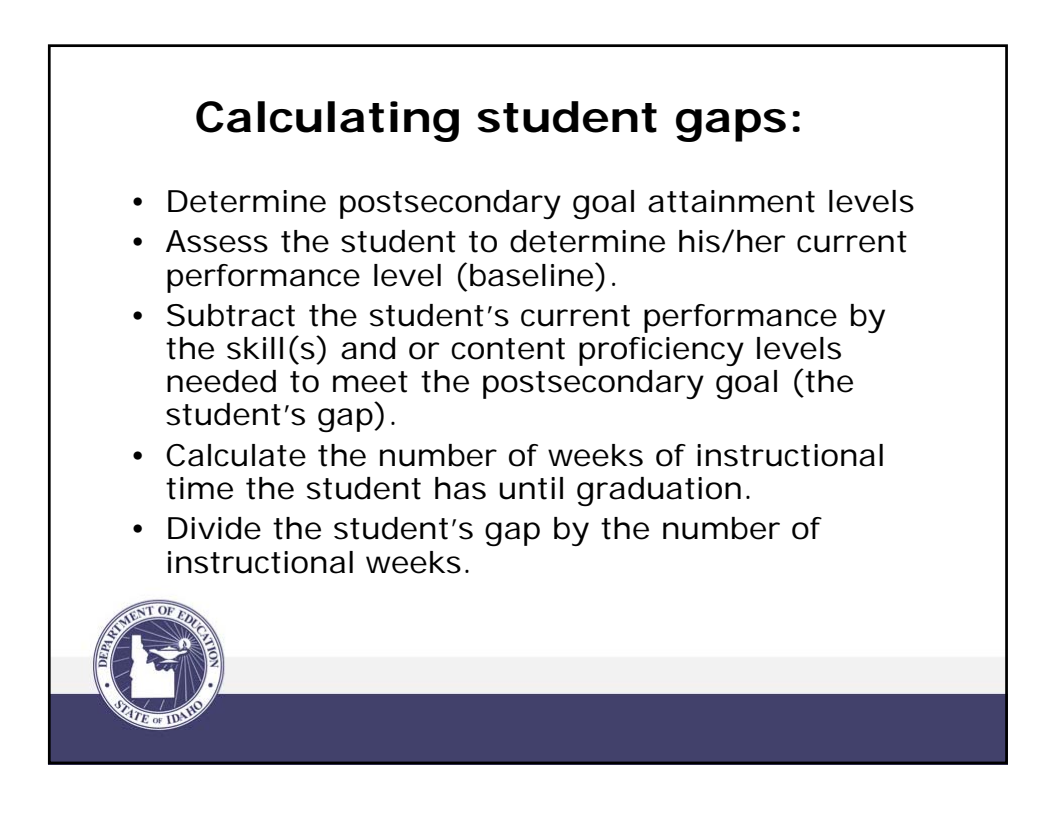

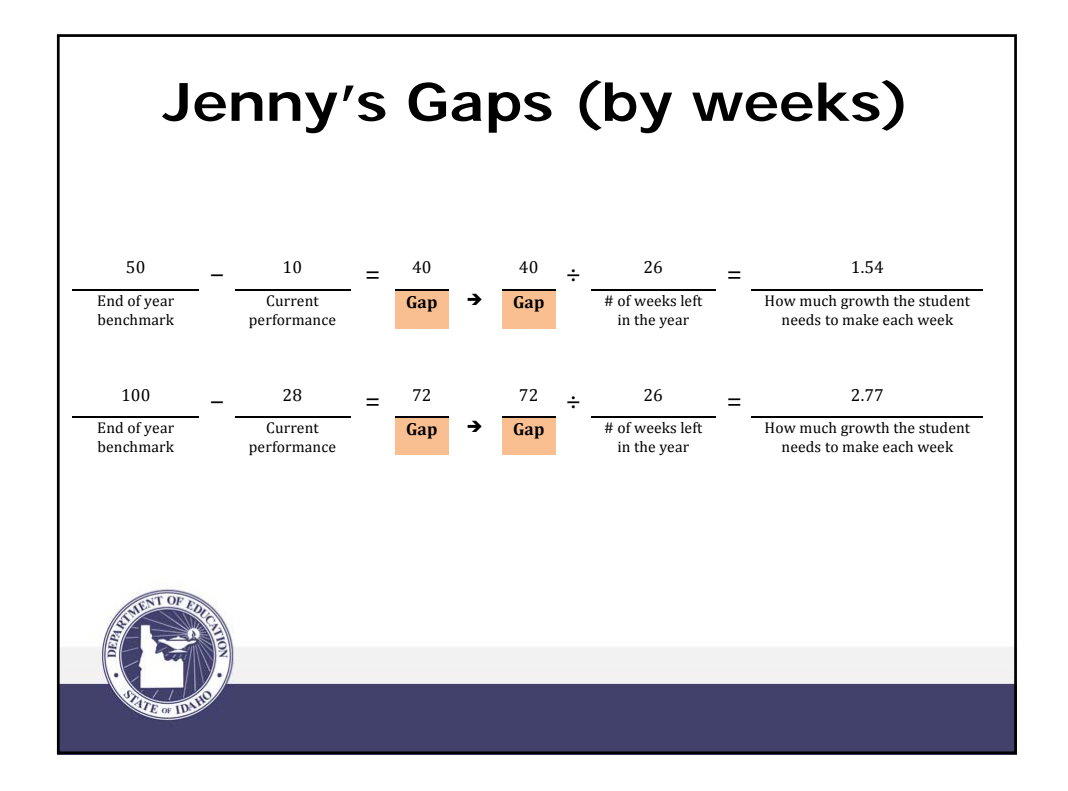

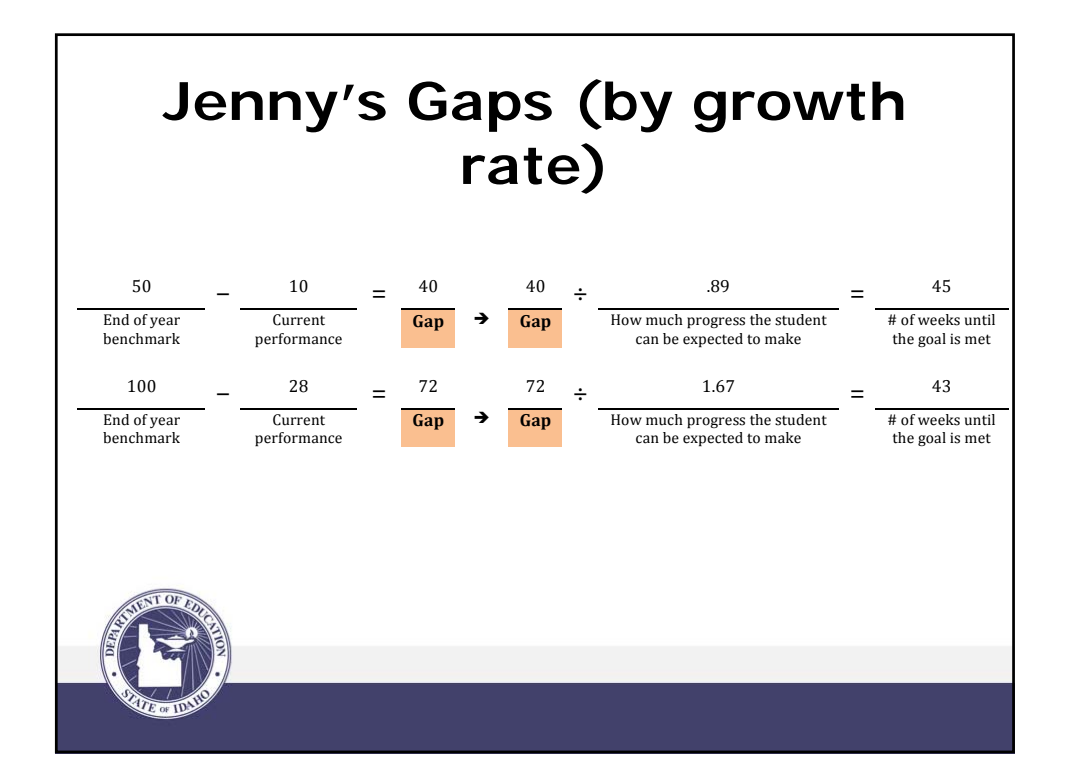

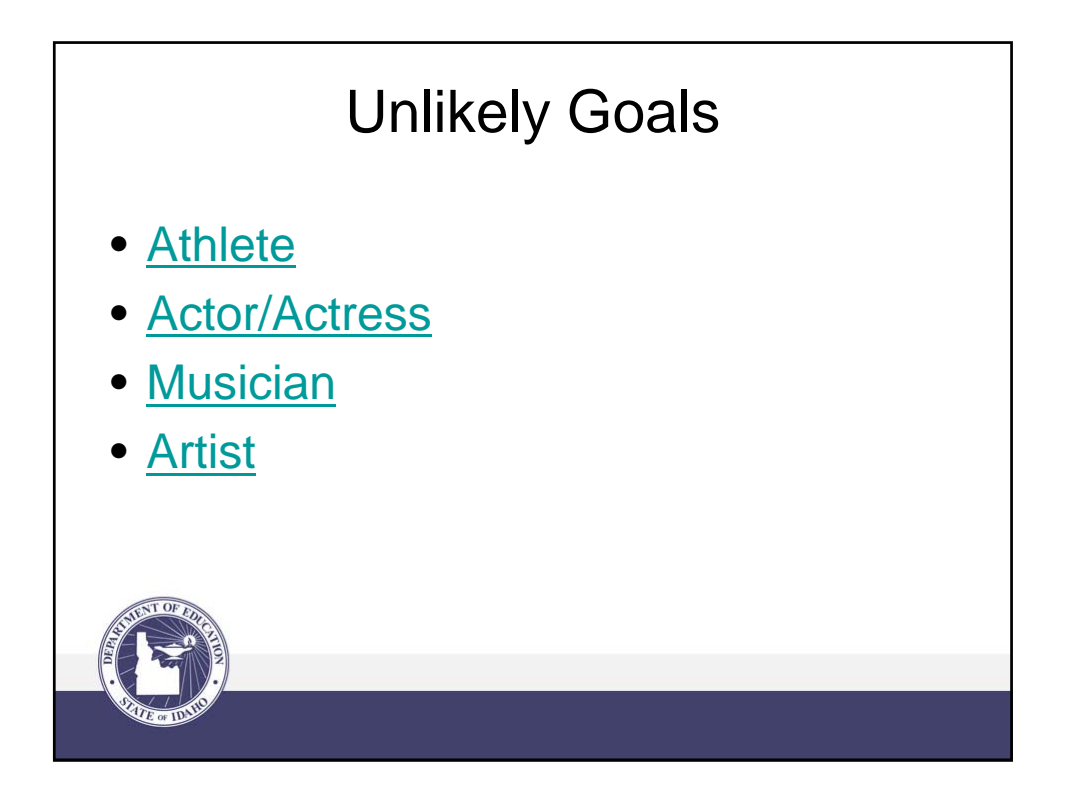

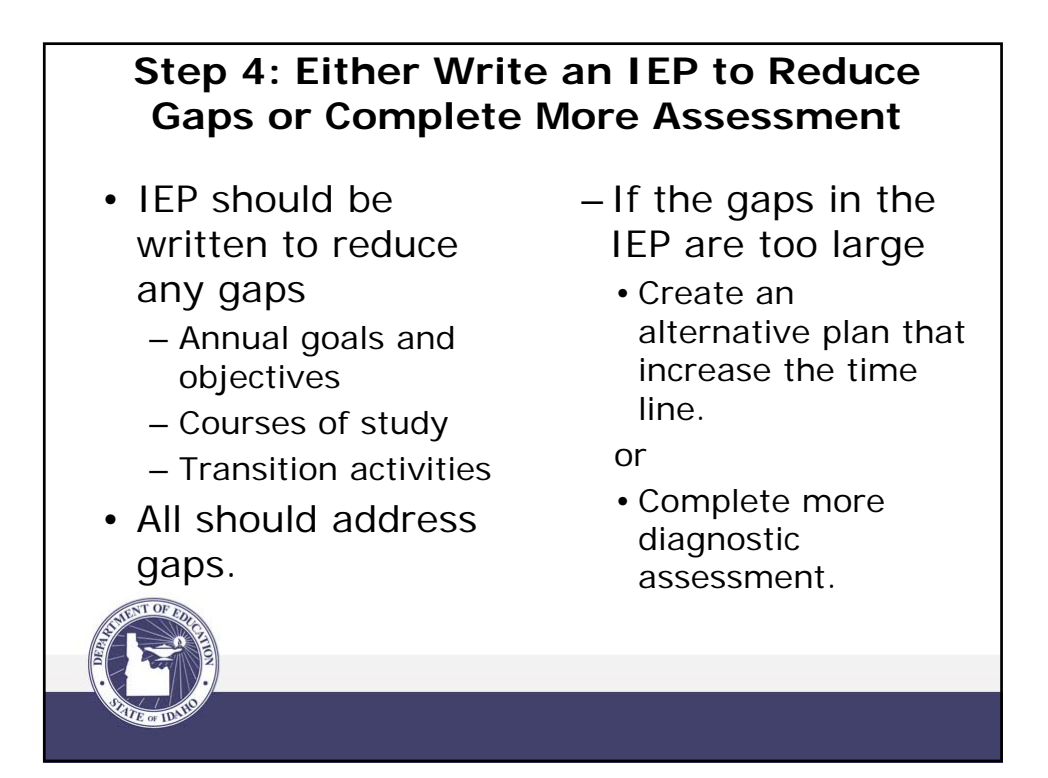

![](_page_10_Figure_1.jpeg)

![](_page_10_Figure_2.jpeg)

![](_page_11_Picture_119.jpeg)

![](_page_11_Figure_2.jpeg)

![](_page_12_Figure_1.jpeg)

![](_page_12_Picture_2.jpeg)

![](_page_13_Picture_100.jpeg)

![](_page_13_Picture_2.jpeg)

## **O\*NET Online Set and Exhibit Designers**

**English Language** — Knowledge of the structure & content of English language including meaning and spelling of words, rules of composition, and grammar.

**Communications and Media** — Knowledge of media production, communication, and dissemination techniques and methods includes alternative ways to inform/ entertain via written, oral, and visual media.

![](_page_14_Picture_4.jpeg)

![](_page_14_Picture_5.jpeg)

![](_page_15_Picture_1.jpeg)

![](_page_15_Picture_2.jpeg)

![](_page_16_Figure_1.jpeg)

![](_page_16_Figure_2.jpeg)